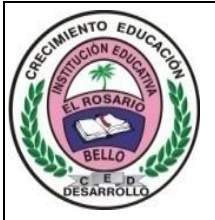

## Institución Educativa **EL ROSARIO DE BELLO**

## **PLANEACIÓN SEMANAL 2024**

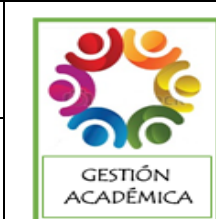

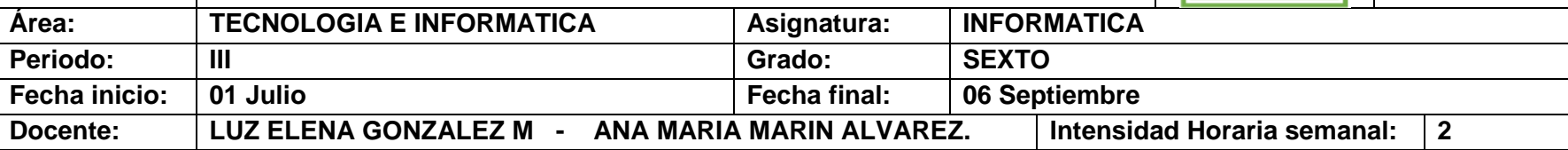

**PREGUNTA PROBLEMATIZADORA: Tecnología:** ¿Cuál es el aporte entre la ciencia y la tecnología en el bienestar del hombre? **Informática:** ¿Cómo creo presentaciones dinámicas para mejorar mis exposiciones?

**COMPETENCIAS: Tecnología:** Adelanta procesos sencillos de innovación en mi entorno como solución a deficiencias detectadas en productos, procesos y sistemas tecnológicos. **Informática:** Creo presentaciones expositivas haciendo uso de herramientas diversas en el programa Power Point.

**ESTANDARES BÁSICOS:** Reconoce principios y conceptos propios de la tecnología, así como momentos de la historia que le han permitido al hombre transformar el entorno para resolver problemas y satisfacer necesidades. Relaciona el funcionamiento de algunos artefactos, productos, procesos y sistemas tecnológicos con su utilización segura. Propongo estrategias para soluciones tecnológicas a problemas, en diferentes contextos.

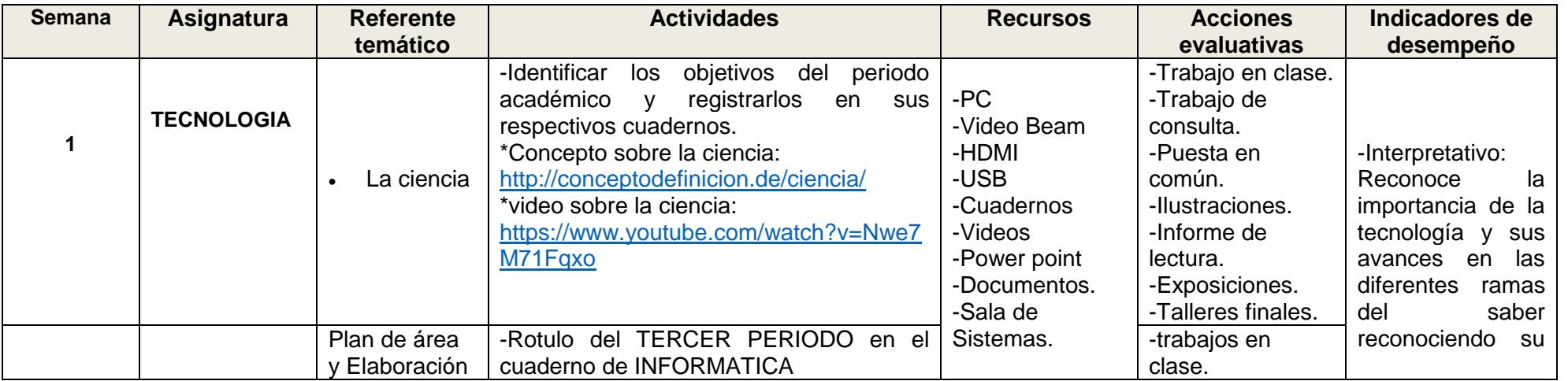

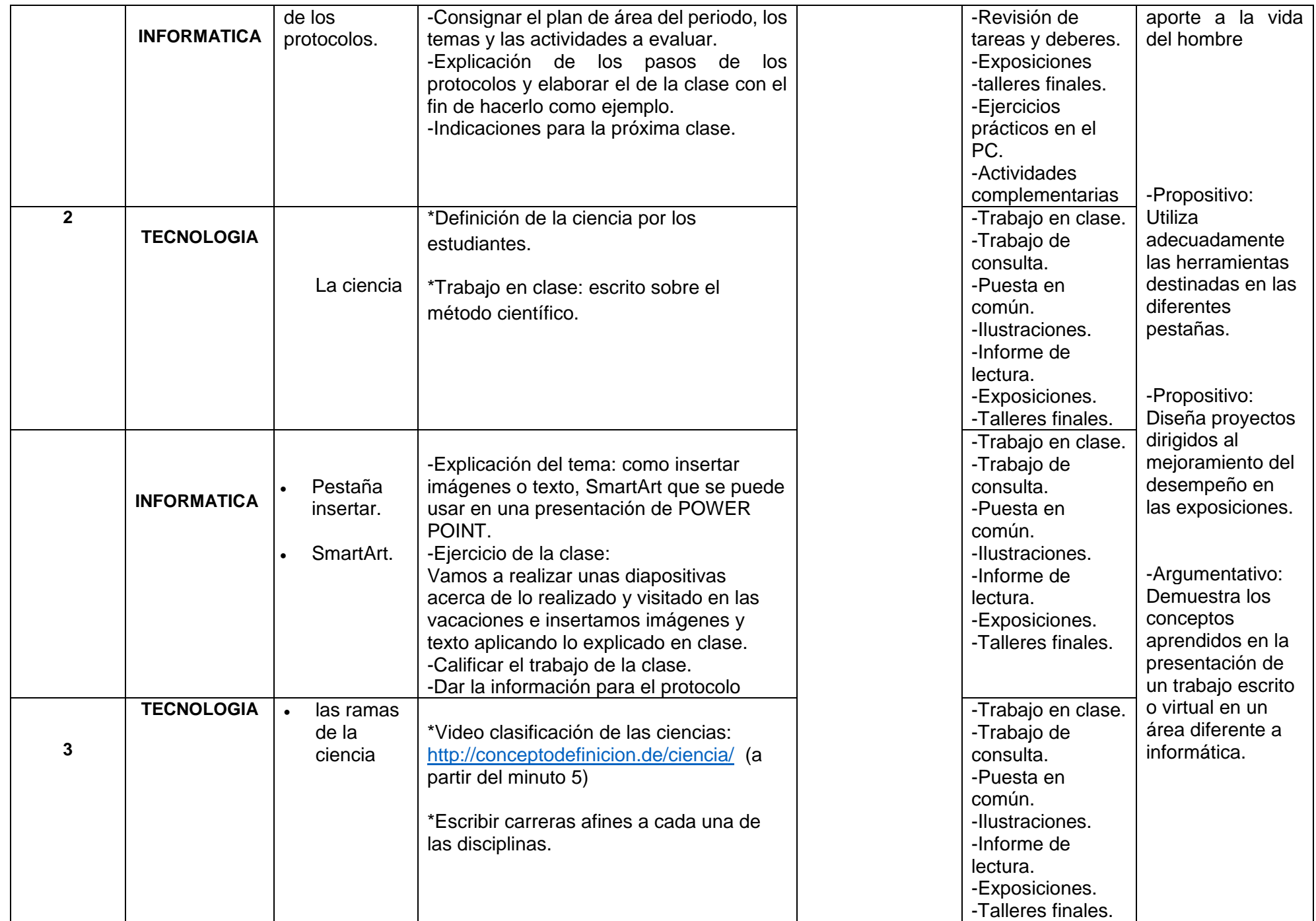

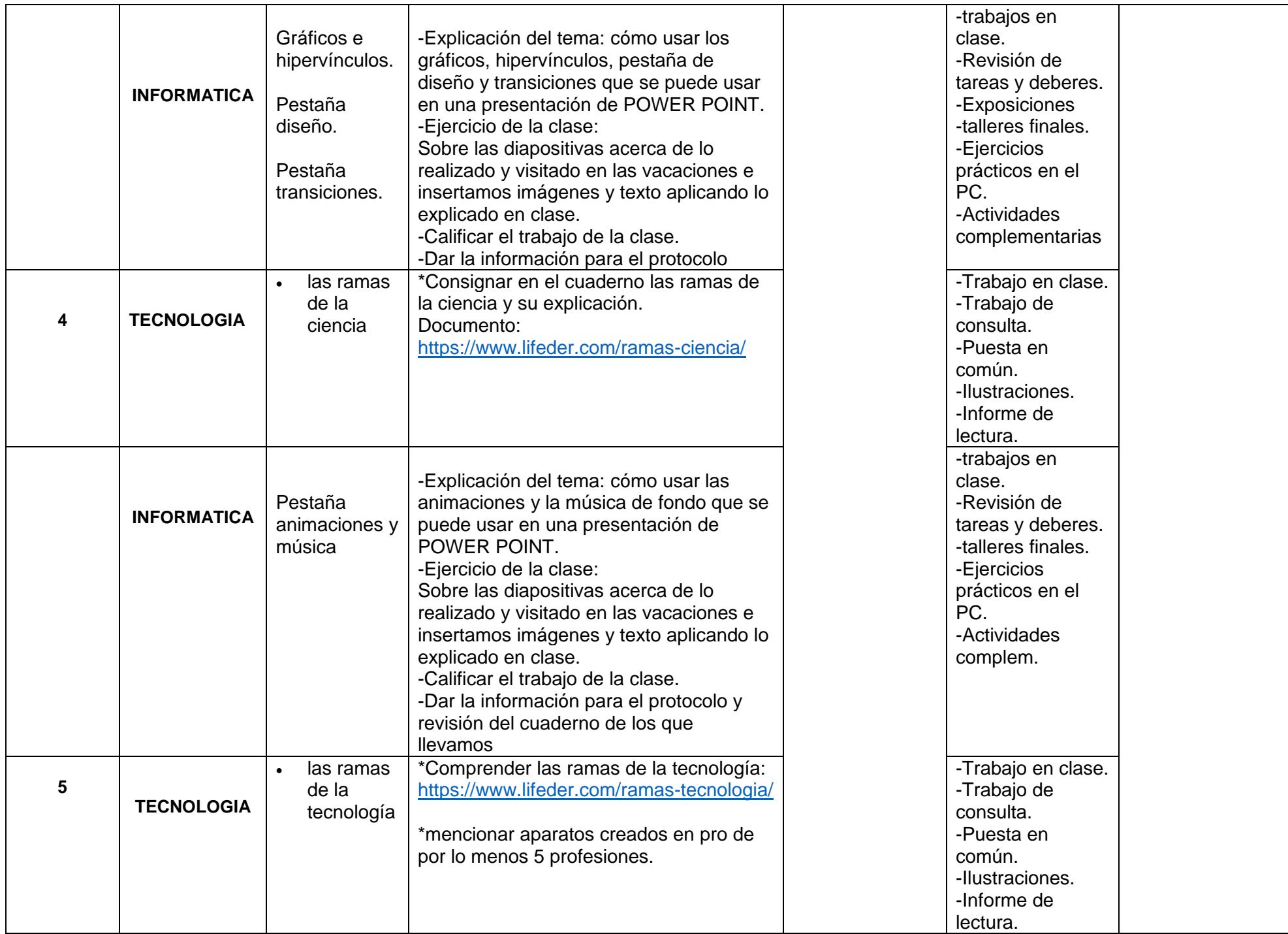

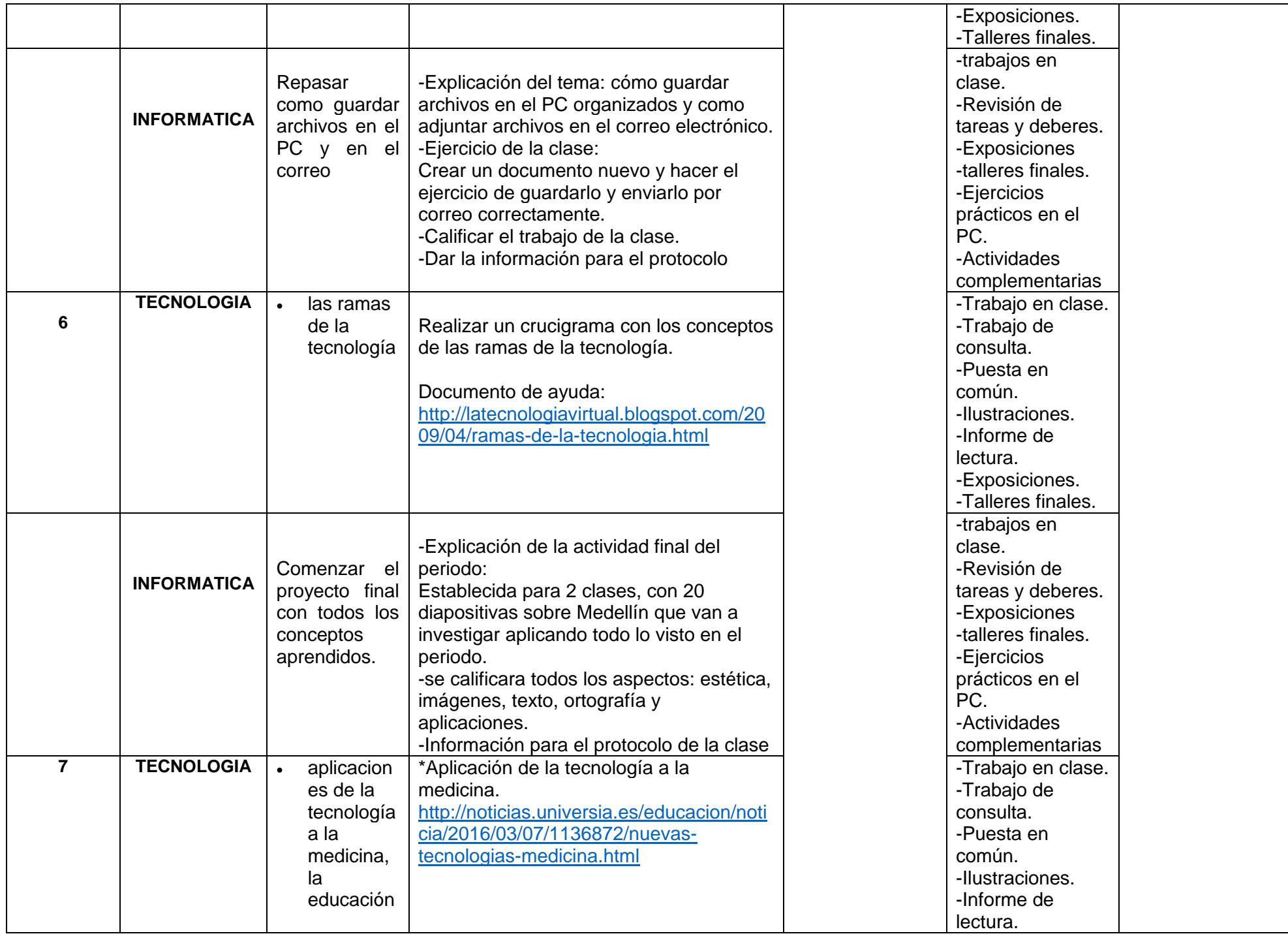

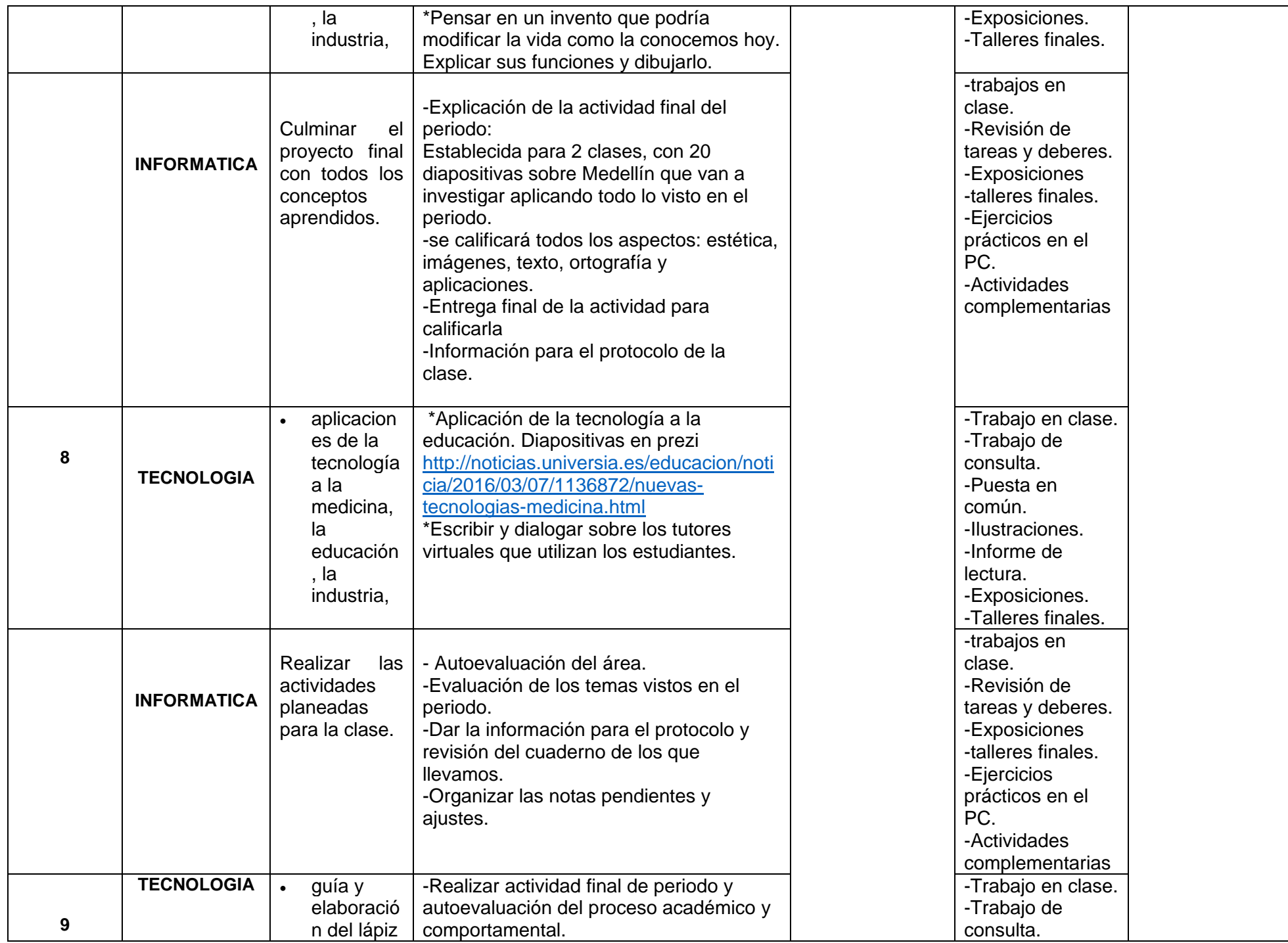

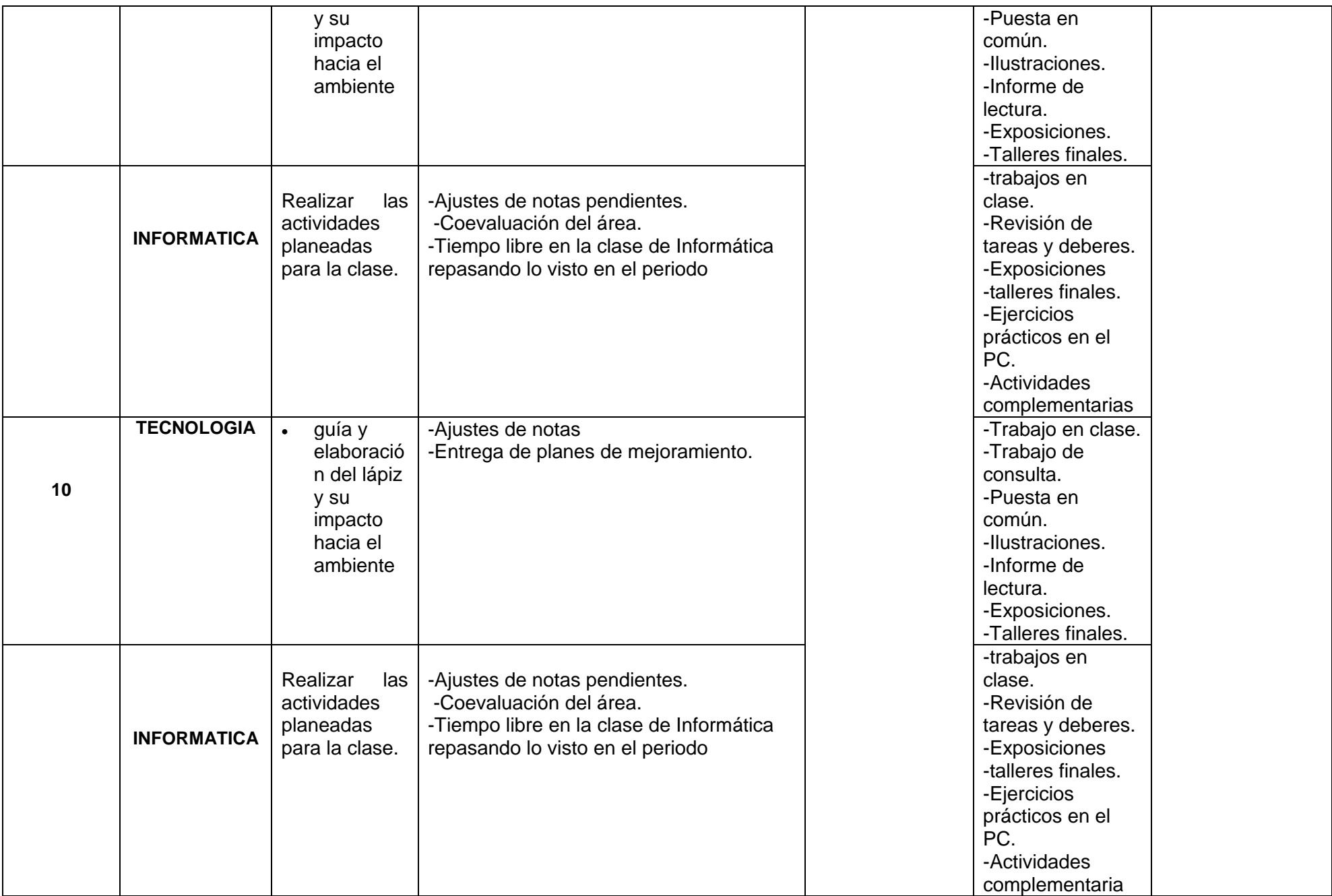

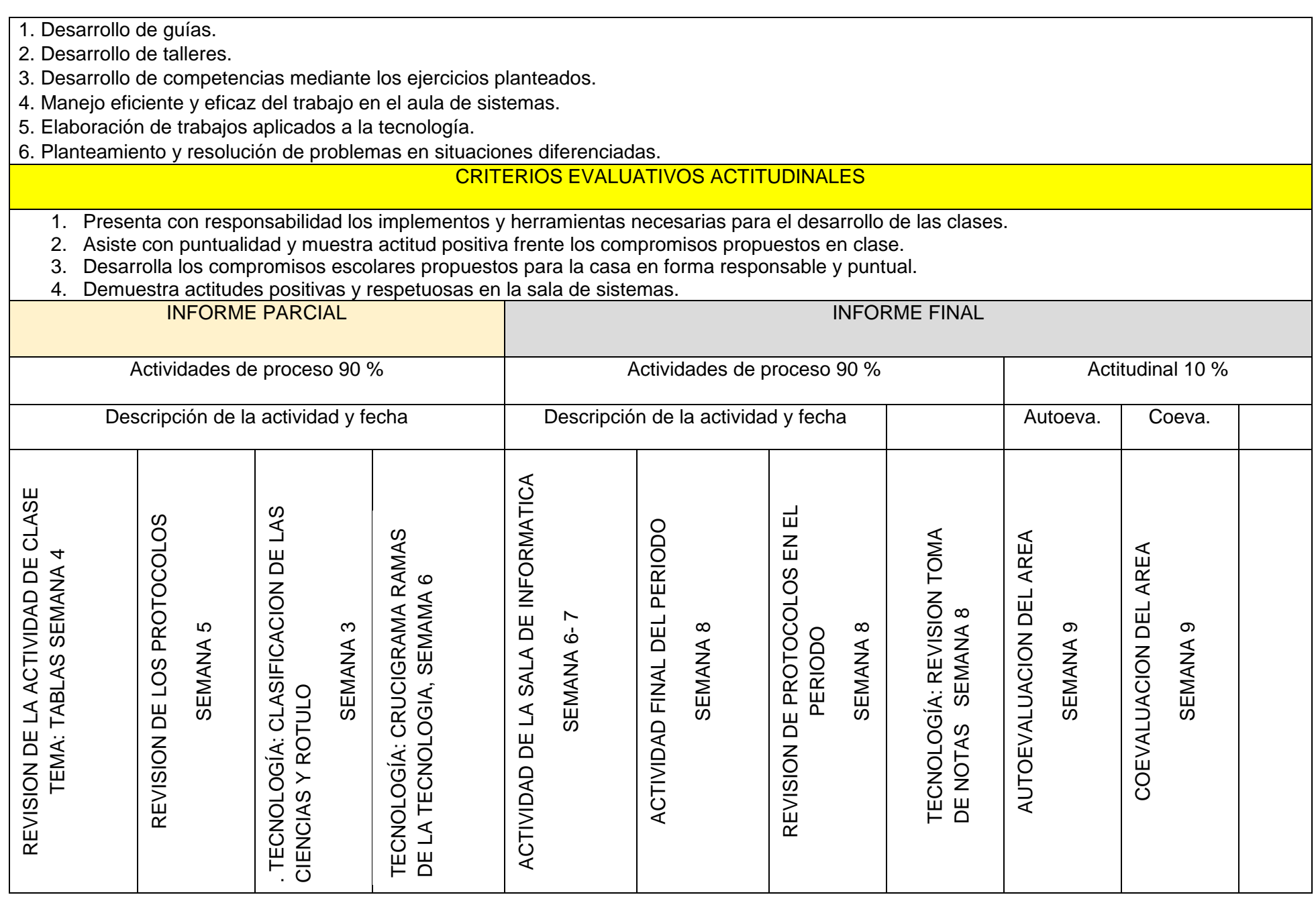